*IGRE I IGROLIKE AKTIVNOSTI ZA ODGOJNO-OBRAZOVNI RAD – ZBRAJANJE I ODUZIMANJE VEĆIH BROJEVA*

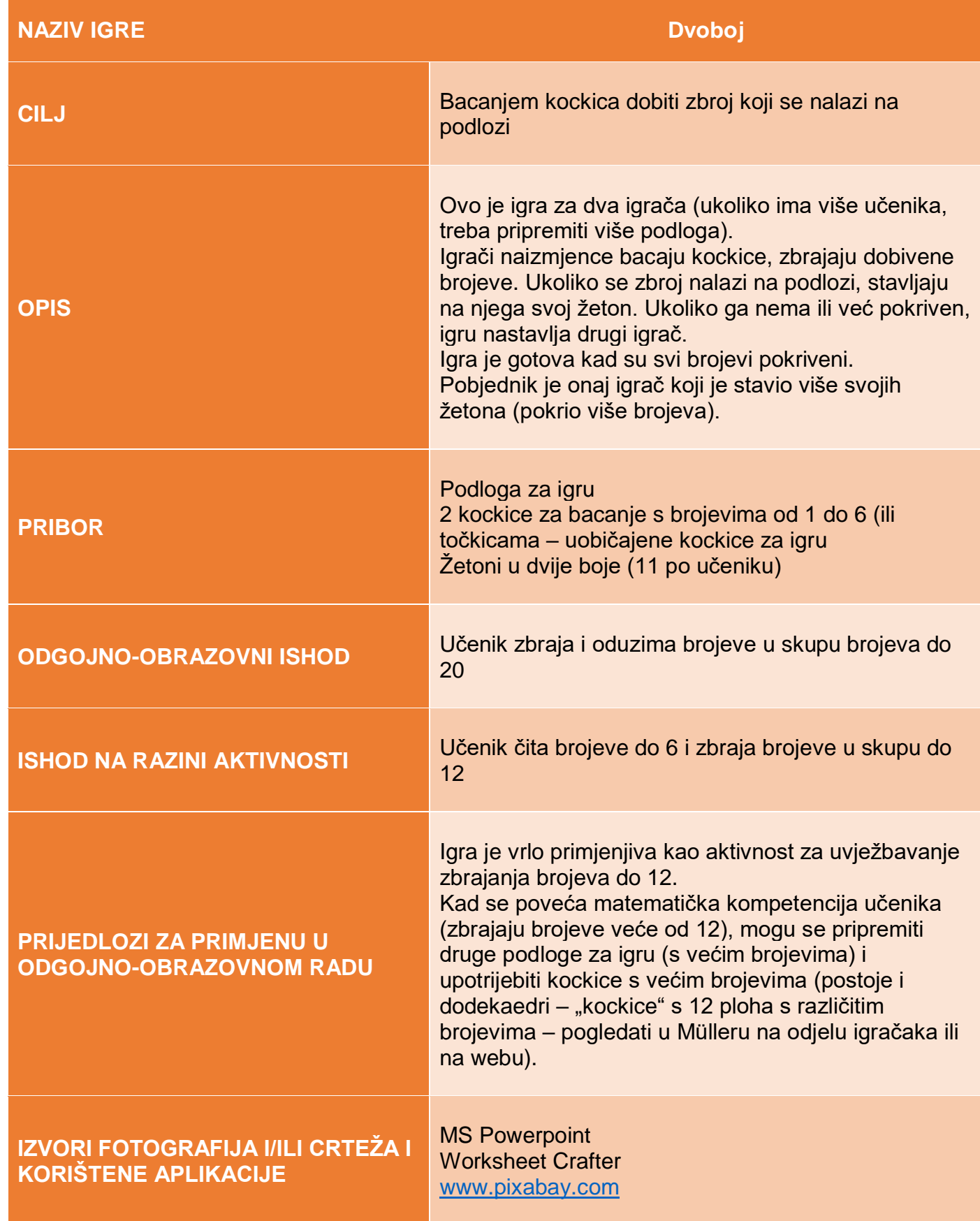

*IGRE I IGROLIKE AKTIVNOSTI ZA ODGOJNO-OBRAZOVNI RAD – ZBRAJANJE I ODUZIMANJE VEĆIH BROJEVA*

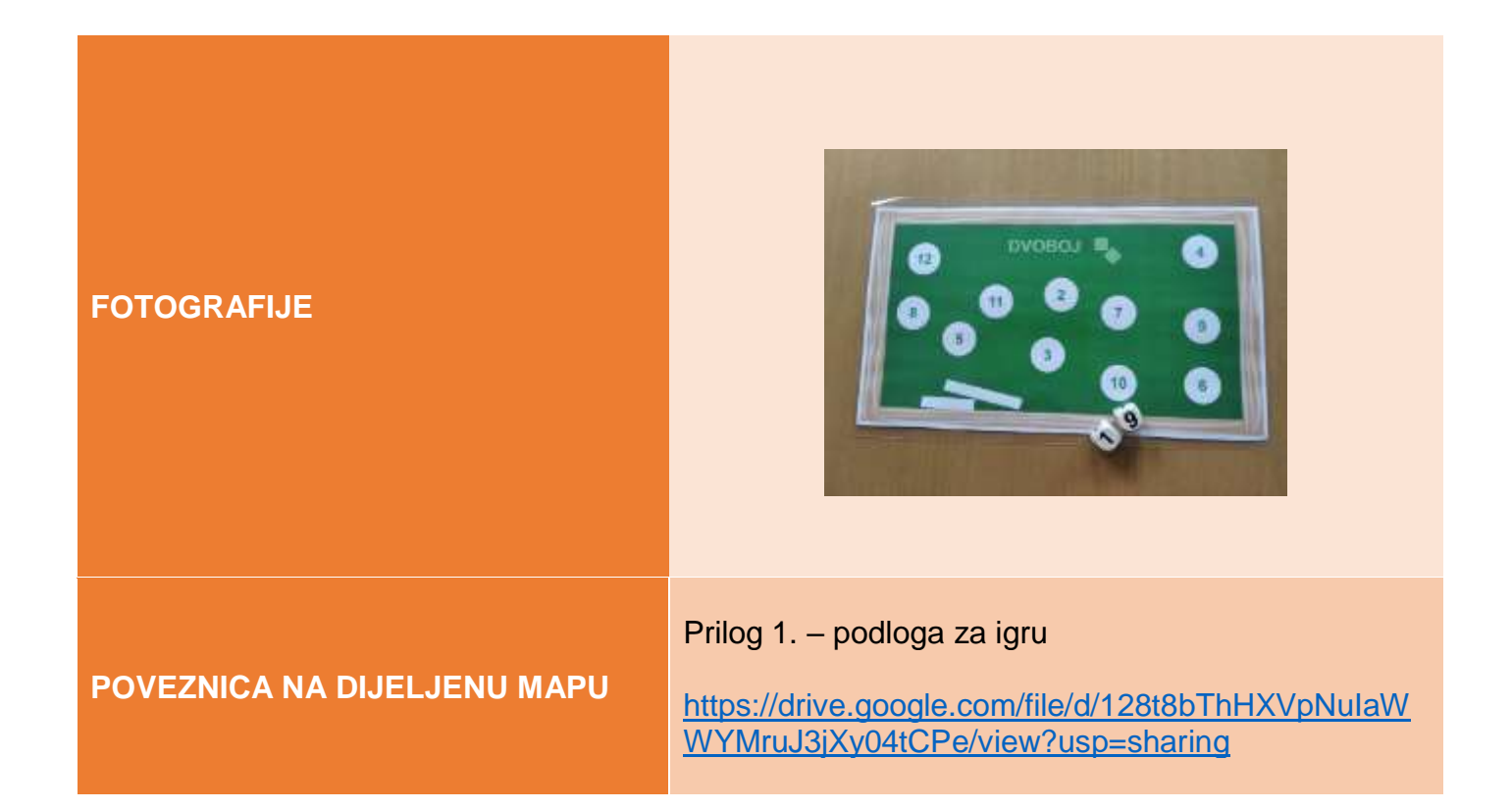